## **Definiowanie obciążenia siłą skupioną**

Definiuje siłę skupioną.

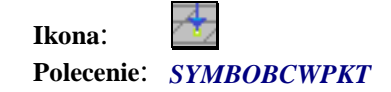

Po wybraniu tego polecenia należy:

- 1. Wpisać nazwę definiowanego obciążenia (np. P1)
- 2. Podać wartość obciążenia w kN,
- 3. Wskazać punkt wstawienia bloku z symbolem obciążenia.